## **Проблема 1a**

Колега приніс комп'ютер, який при завантажується нормально. Але після введення логіна і пароля виводить синій екран з великою кількістю незрозумілого тексту?

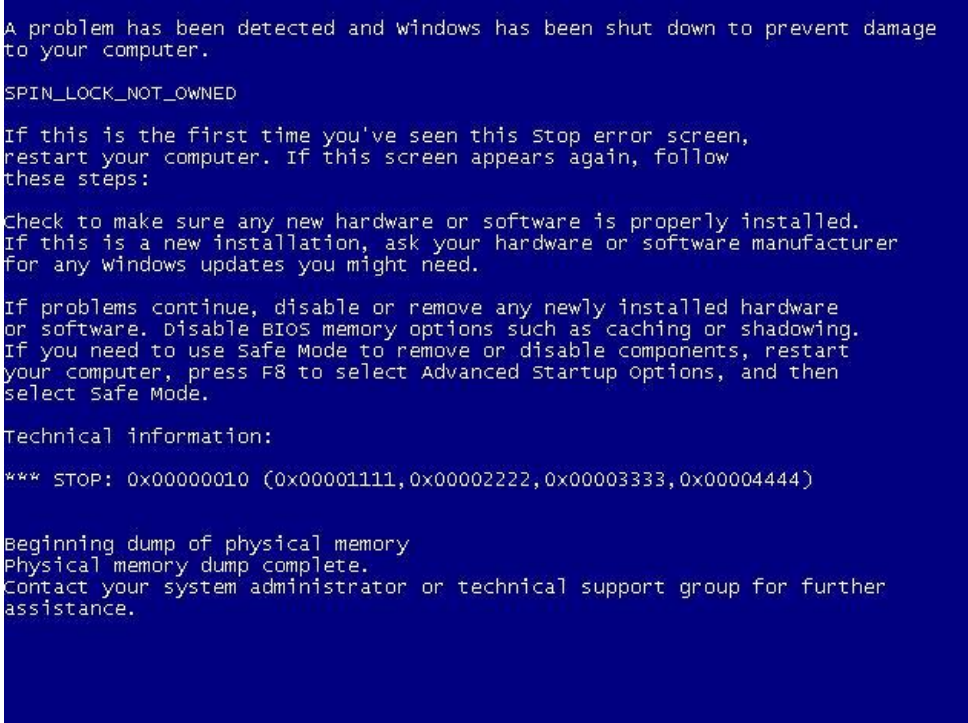

Серед інструментів у мене є 2 CD диски з дистрибутивом самої ОС та так званий LiveCD, який дозволяє завантажити ОС безпосередньо з компакт-диска.

*Чи можна виправити операційну систему без перевстановлення?*

## **Проблема 1б**

Іншого разу мені потрапив до рук комп'ютер, який виводить помилку, взагалі не завантажуючи операційну систему.

A problem has been detected and windows has been shut down to prevent damage to your computer. The problem seems to be caused by the following file: processr.sys DRIVER\_UNLOADED\_WITHOUT\_CANCELLING\_PENDING\_OPERATIONS If this is the first time you've seen this Stop error screen,<br>restart your computer. If this screen appears again, follow these steps: check to make sure any new hardware or software is properly installed.<br>If this is a new installation, ask your hardware or software manufacturer<br>for any Windows updates you might need. If problems continue, disable or remove any newly installed hardware<br>or software. Disable BIOS memory options such as caching or shadowing.<br>If you need to use Safe Mode to remove or disable components, restart your computer, press F8 to select Advanced Startup Options, and then select safe Mode. Technical information: \*\*\* STOP: 0x000000CE (0xF76ED778,0x00000008,0xF76ED778,0x00000000) processr.sys eeginning dump of physical memory<br>Physical memory dump complete.<br>Contact your system administrator or technical support group for further assistance.

*Чи можна відновити операційну систему без перевстановлення?*